# **curatedCRCData**

**Princy Parsana, Markus Riester, Curtis Huttenhower, Levi Waldron**

**2013**

#### **Contents**

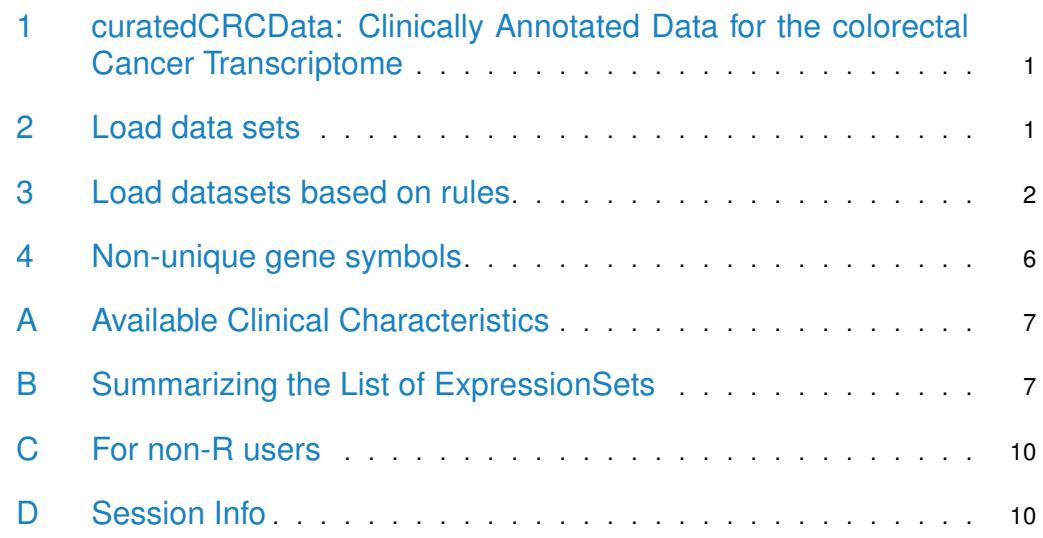

## <span id="page-0-0"></span>1 curatedCRCData: Clinically Annotated Data for the colorectal Cancer Transcriptome

This package represents a manually curated data collection for gene expression meta-analysis of patients with colorectal cancer. This resource provides uniformly prepared microarray data with curated and documented clinical metadata. It allows a computational user to efficiently identify studies and patient subgroups of interest for analysis and to run such analyses immediately without the challenges posed by harmonizing heterogeneous microarray technologies, study designs, expression data processing methods, and clinical data formats.

<span id="page-0-1"></span>In this vignette, we give a short tour of the package and will show how to use it efficiently.

## 2 Load data sets

Loading a single dataset is very easy. First we load the package:

> library(curatedCRCData)

To get a listing of all the datasets, use the data function:

```
> data(package="curatedCRCData")
```
Now to load a single dataset, we use the data function again:

```
> data(TCGA.COAD_eset)
> TCGA.COAD_eset
ExpressionSet (storageMode: lockedEnvironment)
assayData: 17814 features, 130 samples
  element names: exprs
protocolData: none
phenoData
  sampleNames: TCGA.AA.3520 TCGA.AA.3532 ... TCGA.A6.2685 (130 total)
  varLabels: unique_patient_ID alt_sample_name ...
    uncurated_author_metadata (59 total)
  varMetadata: labelDescription
featureData
  featureNames: 15E1.2 2'-PDE ... ZZZ3 (17814 total)
  fvarLabels: probeset gene
  fvarMetadata: labelDescription
experimentData: use 'experimentData(object)'
  pubMedIds: 22810696
Annotation: agilent-014850 whole human genome microarray 4x44k g4112f
```
<span id="page-1-0"></span>The datasets are provided as Bioconductor ExpressionSet objects and we refer to the Bioconductor documentation for users unfamiliar with this data structure.

#### 3 Load datasets based on rules

For a meta-analysis, we typically want to filter datasets and patients to get a population of patients we are interested in. We provide a short but powerful R script that does the filtering and provides the data as a list of ExpressionSet objects. One can use this script within R by first sourcing a config file which specifies the filters, like the minimum numbers of patients in each dataset. It is also possible to filter samples by annotation, for example to remove early stage and normal samples.

```
> source(system.file("extdata",
+ "patientselection_all.config",package="curatedCRCData"))
> ls()
[1] "TCGA.COAD_eset" "keep.common.only" "meta.required"
[4] "min.number.of.events" "min.sample.size" "quantile.cutoff"
[7] "rescale" "strict.checking"
```
See what the values of these variables we have loaded are. The variable names are fairly descriptive, but note that "rule.1" is a character vector of length 2, where the first entry is the name of a clinical data variable, and the second entry is a Regular Expression providing a requirement for that variable. Any number of rules can be added, with increasing identifiers, e.g. "rule.2", "rule.3", etc.

Here strict.checking is FALSE, meaning that samples not annotated for the variables in these rules are allowed to pass the filter. If strict.checking  $==$  TRUE, samples missing this annotation will be removed.

```
> sapply(ls(), get)
$TCGA.COAD_eset
ExpressionSet (storageMode: lockedEnvironment)
assayData: 17814 features, 130 samples
  element names: exprs
protocolData: none
phenoData
  sampleNames: TCGA.AA.3520 TCGA.AA.3532 ... TCGA.A6.2685 (130 total)
  varLabels: unique_patient_ID alt_sample_name ...
    uncurated_author_metadata (59 total)
  varMetadata: labelDescription
featureData
  featureNames: 15E1.2 2'-PDE ... ZZZ3 (17814 total)
  fvarLabels: probeset gene
  fvarMetadata: labelDescription
experimentData: use 'experimentData(object)'
  pubMedIds: 22810696
Annotation: agilent-014850 whole human genome microarray 4x44k g4112f
$keep.common.only
[1] FALSE
$meta.required
NULL
$min.number.of.events
[1] 0
$min.sample.size
[1] 1
$quantile.cutoff
[1] 0
$rescale
[1] FALSE
$strict.checking
[1] FALSE
```
Now that we have defined the sample filter, we create a list of ExpressionSets by sourcing the createEsetList.R file:

```
> source(system.file("extdata", "createEsetList.R", package =
+ "curatedCRCData"))
2023-04-27 10:59:11.285747 INFO::Inside script createEsetList.R - inputArgs =
2023-04-27 10:59:11.295982 INFO::None provided
```

```
2023-04-27 10:59:11.337391 INFO::Loading curatedCRCData 2.32.0
2023-04-27 10:59:56.60201 INFO::Clean up the esets.
2023-04-27 10:59:56.701664 INFO::including GSE11237_eset
2023-04-27 10:59:56.730692 INFO::including GSE12225.GPL3676_eset
2023-04-27 10:59:56.76633 INFO::including GSE12945_eset
2023-04-27 10:59:56.802122 INFO::including GSE13067_eset
2023-04-27 10:59:56.882043 INFO::including GSE13294_eset
2023-04-27 10:59:57.389418 INFO::including GSE14095_eset
2023-04-27 10:59:57.479527 INFO::including GSE14333_eset
2023-04-27 10:59:57.539332 INFO::including GSE16125.GPL5175_eset
2023-04-27 10:59:57.600919 INFO::including GSE17536_eset
2023-04-27 10:59:57.654575 INFO::including GSE17537_eset
2023-04-27 10:59:57.731004 INFO::including GSE17538.GPL570_eset
2023-04-27 10:59:58.175168 INFO::including GSE18105_eset
2023-04-27 10:59:58.272958 INFO::including GSE2109_eset
2023-04-27 10:59:58.365297 INFO::including GSE21510_eset
2023-04-27 10:59:58.430554 INFO::including GSE21815_eset
2023-04-27 10:59:58.476337 INFO::including GSE24549.GPL5175_eset
2023-04-27 10:59:58.506428 INFO::including GSE24550.GPL5175_eset
2023-04-27 10:59:58.537472 INFO::including GSE2630_eset
2023-04-27 10:59:58.565525 INFO::including GSE26682.GPL570_eset
2023-04-27 10:59:58.604122 INFO::including GSE26682.GPL96_eset
2023-04-27 10:59:59.081181 INFO::including GSE26906_eset
2023-04-27 10:59:59.11189 INFO::including GSE27544_eset
2023-04-27 10:59:59.153897 INFO::including GSE28702_eset
2023-04-27 10:59:59.188888 INFO::including GSE3294_eset
2023-04-27 10:59:59.22574 INFO::including GSE33113_eset
2023-04-27 10:59:59.327834 INFO::including GSE39582_eset
2023-04-27 10:59:59.417113 INFO::including GSE3964_eset
2023-04-27 10:59:59.432734 INFO::including GSE4045_eset
2023-04-27 10:59:59.455402 INFO::including GSE4526_eset
2023-04-27 10:59:59.481858 INFO::including GSE45270_eset
2023-04-27 10:59:59.534705 INFO::including TCGA.COAD_eset
2023-04-27 10:59:59.571681 INFO::including TCGA.READ_eset
2023-04-27 10:59:59.595873 INFO::including TCGA.RNASeqV2.READ_eset
2023-04-27 10:59:59.643244 INFO::including TCGA.RNASeqV2_eset
2023-04-27 11:00:00.361283 INFO::Ids with missing data: GSE2630_eset, GSE3294_eset, TCGA.COAD_eset, TCGA.REAI
```
It is also possible to run the script from the command line and then load the R data file within R:

R --vanilla "--args patientselection.config crc.eset.rda tmp.log" < createEsetList.R

Now we have 34 datasets with samples that passed our filter in a list of ExpressionSets called esets:

> names(esets)

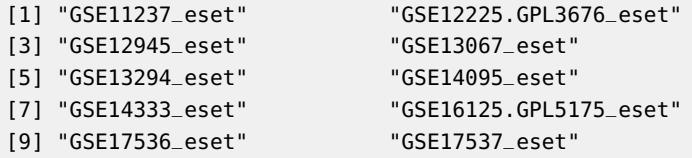

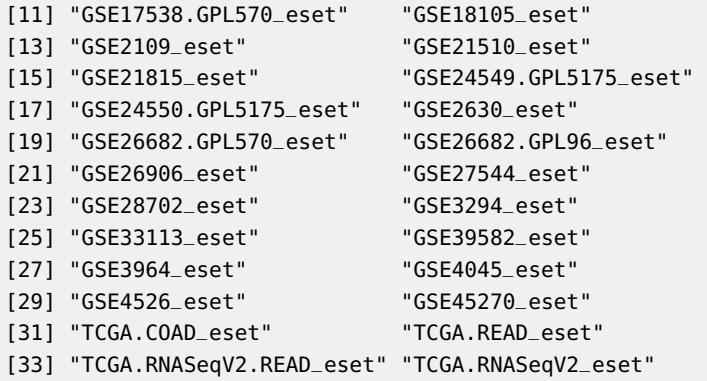

## 4 Non-unique gene symbols

<span id="page-5-0"></span>In the standard version of curatedCRCData (the version available on Bioconductor), we collapse manufacturer probesets to official HGNC symbols using the Biomart database. Some probesets are mapped to multiple HGNC symbols in this database. For these probesets, we provide all the symbols. For example 220159\_at maps to ABCA11P and ZNF721 and we provide ABCA11P///ZNF721 as probeset name. If you have an array of gene symbols for which you want to access the expression data, "ABCA11P" would not be found in curatedCRCData in this example. The following function will create a new ExpressionSet in which both ZNF721 and ABCA11P are features with identical expression data:

```
> expandProbesets <- function (eset, sep = "///")
+ {
+ x <- lapply(featureNames(eset), function(x) strsplit(x, sep)[[1]])
+ eset <- eset[order(sapply(x, length)), ]
+ x <- lapply(featureNames(eset), function(x) strsplit(x, sep)[[1]])
+ idx <- unlist(sapply(1:length(x), function(i) rep(i, length(x[[i]]))))
+ xx <- !duplicated(unlist(x))
+ idx \leq -idx[xx]+ x <- unlist(x)[xx]
+ eset <- eset[idx, ]
+ featureNames(eset) <- x
+ eset
+ }
> X <- TCGA.COAD_eset[head(grep("AA", featureNames(TCGA.COAD_eset))),]
> exprs(X)[,1:3]
      TCGA.AA.3520 TCGA.AA.3532 TCGA.AA.3553
AAAS -0.72125 -1.51150 -1.01250
AACS 0.02225 0.82375 -0.08500
AADAC 0.02775 -0.42900 1.12525
AADACL1 1.06600 1.85550 0.92800
AADACL2 0.08750 -0.61825 -0.47525
AADACL3 0.38100 0.31100 0.33950
> exprs(expandProbesets(X))[,1:3]
      TCGA.AA.3520 TCGA.AA.3532 TCGA.AA.3553
AAAS -0.72125 -1.51150 -1.01250
AACS 0.02225 0.82375 -0.08500
AADAC 0.02775 -0.42900 1.12525
AADACL1 1.06600 1.85550 0.92800
AADACL2 0.08750 -0.61825 -0.47525
AADACL3 0.38100 0.31100 0.33950
```
## <span id="page-6-0"></span>A Available Clinical Characteristics

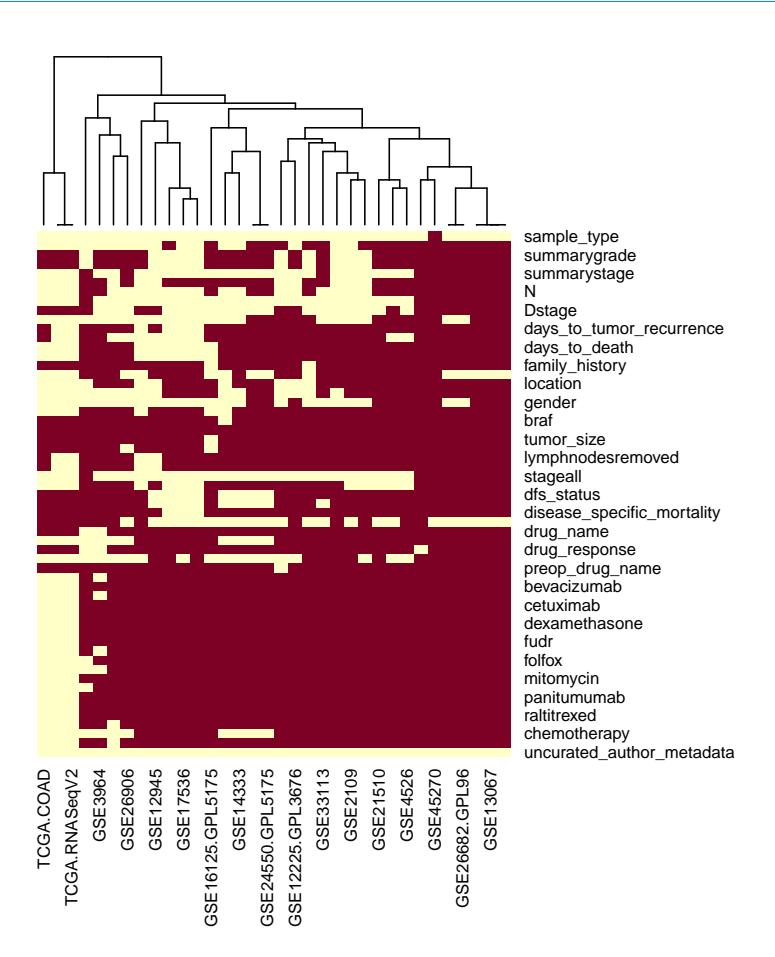

**Figure 1:** Available clinical annotation. This heatmap visualizes for each curated clinical characteristic (rows) the availability in each dataset (columns). Red indicates that the corresponding characteristic is available for at least one sample in the dataset.

## <span id="page-6-1"></span>B Summarizing the List of ExpressionSets

This example provides a table summarizing the datasets being used, and is useful when publishing analyses based on curatedCRCData. First, define some useful functions for this purpose:

```
> source(system.file("extdata", "summarizeEsets.R", package =
+ "curatedCRCData"))
```
Optionally write this table to file, for example ( replace myfile <- tempfile() with something like myfile <- "nicetable.csv" )

```
> (myfile <- tempfile())
```

```
[1] "/tmp/RtmpUD7z3y/filea54ed700cb985"
```
#### **curatedCRCData**

> write.table(summary.table, file=myfile, row.names=FALSE, quote=TRUE, sep=",")

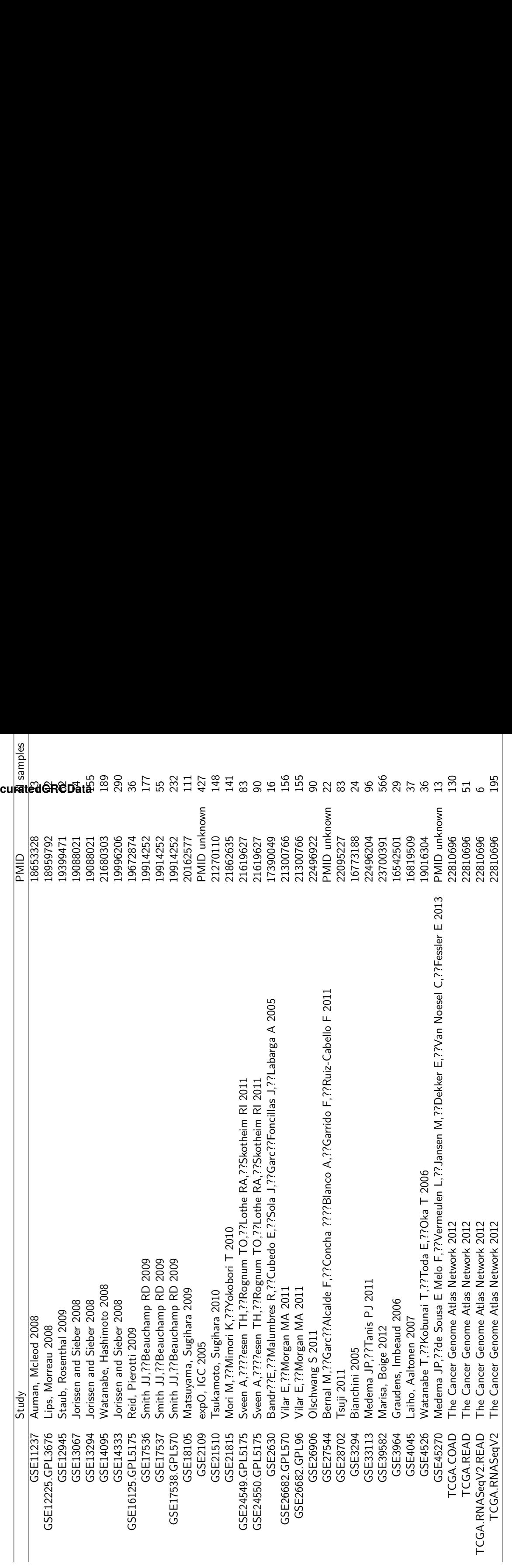

Table 1: Datasets provided by curatedCRCData. **Table 1:** Datasets provided by curatedCRCData.

#### C For non-R users

<span id="page-9-0"></span>If you are not doing your analysis in R, and just want to get some data you have identified from the curatedCRCData manual, here is a simple way to do it. For one dataset:

```
> library(curatedCRCData)
```

```
> library(affy)
```

```
> data(TCGA.COAD_eset)
```

```
> write.csv(exprs(TCGA.COAD_eset), file="TCGA.COAD_eset_exprs.csv")
```

```
> write.csv(pData(TCGA.COAD_eset), file="TCGA.COAD_eset_clindata.csv")
```
Or for several datasets:

```
> data.to.fetch <- c("TCGA.COAD_eset", "GSE37317_eset")
```

```
> for (onedata in data.to.fetch){
```

```
+ print(paste("Fetching", onedata))
```

```
+ data(list=onedata)
```

```
+ write.csv(exprs(get(onedata)), file=paste(onedata, "_exprs.csv", sep=""))
```

```
+ write.csv(pData(get(onedata)), file=paste(onedata, "_clindata.csv", sep=""))
```

```
+ }
```
## D Session Info

- R version 4.3.0 RC (2023-04-13 r84269), x86\_64-pc-linux-gnu
- Locale: LC\_CTYPE=en\_US.UTF-8, LC\_NUMERIC=C, LC\_TIME=en\_GB, LC\_COLLATE=C, LC\_MONETARY=en\_US.UTF-8, LC\_MESSAGES=en\_US.UTF-8, LC\_PAPER=en\_US.UTF-8, LC\_NAME=C, LC\_ADDRESS=C, LC\_TELEPHONE=C, LC\_MEASUREMENT=en\_US.UTF-8, LC\_IDENTIFICATION=C
- Time zone: America/New\_York
- TZcode source: system (glibc)
- Running under: Ubuntu 22.04.2 LTS
- Matrix products: default
- BLAS: /home/biocbuild/bbs-3.17-bioc/R/lib/libRblas.so
- LAPACK: /usr/lib/x86\_64-linux-gnu/lapack/liblapack.so.3.10.0
- Base packages: base, datasets, grDevices, graphics, methods, stats, utils
- Other packages: Biobase 2.60.0, BiocGenerics 0.46.0, BiocParallel 1.34.0, affy 1.78.0, curatedCRCData 2.32.0, genefilter 1.82.0, logging 0.10-108, mgcv 1.8-42, nlme 3.1-162, survival 3.5-5, sva 3.48.0, xtable 1.8-4
- Loaded via a namespace (and not attached): AnnotationDbi 1.62.0, BiocManager 1.30.20, BiocStyle 2.28.0, Biostrings 2.68.0, DBI 1.1.3, GenomeInfoDb 1.36.0, GenomeInfoDbData 1.2.10, IRanges 2.34.0, KEGGREST 1.40.0, Matrix 1.5-4, MatrixGenerics 1.12.0, R6 2.5.1, RCurl 1.98-1.12, RSQLite 2.3.1, Rcpp 1.0.10, S4Vectors 0.38.0, XML 3.99-0.14, XVector 0.40.0, affyio 1.70.0, annotate 1.78.0, bit 4.0.5, bit64 4.0.5, bitops 1.0-7, blob 1.2.4, cachem 1.0.7, cli 3.6.1, codetools 0.2-19, compiler 4.3.0, crayon 1.5.2, digest 0.6.31,

edgeR 3.42.0, evaluate 0.20, fastmap 1.1.1, grid 4.3.0, htmltools 0.5.5, httr 1.4.5, knitr 1.42, lattice 0.21-8, limma 3.56.0, locfit 1.5-9.7, matrixStats 0.63.0, memoise 2.0.1, parallel 4.3.0, png 0.1-8, preprocessCore 1.62.0, rlang 1.1.0, rmarkdown 2.21, splines 4.3.0, stats4 4.3.0, tools 4.3.0, vctrs 0.6.2, xfun 0.39, yaml 2.3.7, zlibbioc 1.46.0